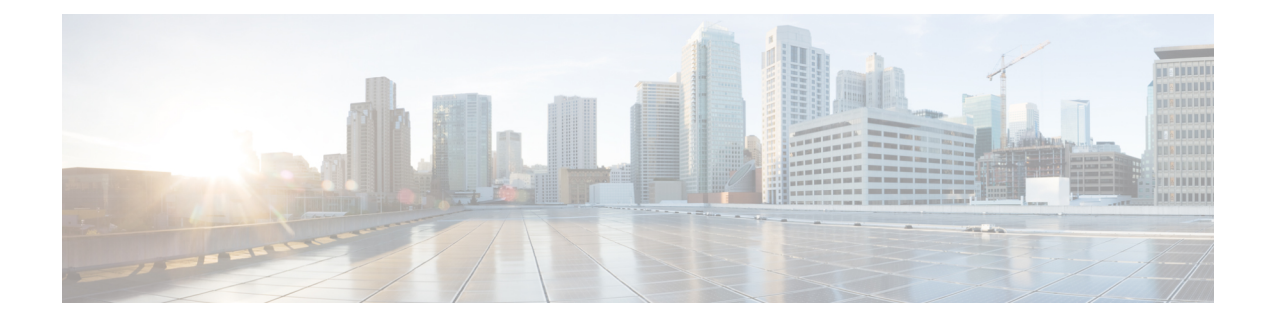

# **Cisco Unified JTAPI Examples**

This chapter provides the source code for makecall, the Cisco Unified JTAPI program that is used to test the JTAPI installation. The makecall program comprises a series of programs that were written in Java by using the Cisco Unified JTAPI implementation.

For instructions on how to invoke makecall, see Running [makecall,](#page-14-0) on page 15.

The Cisco Unified JTAPI Test tool can also be used to review message examples and test JTAPI features and functions. For details, refer [http://developer.cisco.com/web/jtapi/docs.](http://developer.cisco.com/web/jtapi/docs)

- [MakeCall.java,](#page-0-0) on page 1
- [Actor.java,](#page-2-0) on page 3
- [Originator.java,](#page-6-0) on page 7
- [Receiver.java,](#page-10-0) on page 11
- [StopSignal.java,](#page-11-0) on page 12
- [Trace.java,](#page-12-0) on page 13
- [TraceWindow.java,](#page-13-0) on page 14
- Running [makecall,](#page-14-0) on page 15

## <span id="page-0-0"></span>**MakeCall.java**

```
/** * makecall.java
 *
  Copyright Cisco Systems, Inc.
 *
* Performance-testing application (first pass) for Cisco JTAPI
 * implementation.
 *
* Known problems:
 *
 * Due to synchronization problems between Actors, calls may
* not be cleared when this application shuts down.
 *
 */
//import com.ms.wfc.app.*;
import java.util.*;
import javax.telephony.*;
import javax.telephony.events.*;
import com.cisco.cti.util.Condition;
```

```
public class makecall extends TraceWindow implements ProviderObserver
{
 Vectoractors = new Vector();
 ConditionconditionInService = new Condition ();
 Providerprovider;
 public makecall ( String [] args ) {
   super ( "makecall" + ": "+ new CiscoJtapiVersion());
   try
   {
     println ( "Initializing Jtapi" );
     int curArg = 0;
     String providerName = args[curArg++];
     String login = args[curArg++];
     String passwd = args[curArg++];
     int actionDelayMillis = Integer.parseInt ( args[curArg++] );
     String src = null;
     String dest = null;
     JtapiPeer peer = JtapiPeerFactory.getJtapiPeer ( null );
     if ( curArg < args.length )
      {
       String providerString = providerName + ";login = " + login + ";passwd
= " + passwd;
       println ( "Opening " + providerString + "...\n" );
       provider = peer.getProvider ( providerString );
       provider.addObserver ( this );
       conditionInService.waitTrue ();
       println ( "Constructing actors" );
       for ( ; curArg < args.length; curArg++ )
       {
         if ( src = = null )
          {
           src = args[curArg];}
         else
          {
           dest = args[curArg];
           Originator originator = new Originator ( provider.getAddress ( src
),
              dest, this, actionDelayMillis );
           actors.addElement ( originator );
           actors.addElement (
             new Receiver ( provider.getAddress ( dest ), this,
actionDelayMillis,
                           originator )
           );
           src = null;dest = null;}
        }
       if (src != null){
         println ( "Skipping last originating address \"" + src +
            "\"; no destination specified" );
       }
      }
```

```
Enumeration e = actors. elements ();
    while ( e.hasMoreElements () )
    {
      Actor actor = (Actor) e.nextElement ();
      actor.initialize ();
    }
    Enumeration en = actors.elements ();
    while ( en.hasMoreElements () )
    {
      Actor actor = (Actor) en.nextElement ();
      actor.start ();
    }
  }
  catch ( Exception e )
  \left\{ \right.println ( "Caught exception " + e );
  }
}
public void dispose () {
  println ( "Stopping actors" );
  Enumeration e = actors. elements ();
  while ( e.hasMoreElements () )
  {
    Actor actor = (Actor) e.nextElement ();
    actor.dispose ();
  }
}
public static void main ( String [] args )
{
  if ( args.length < 6 )
  \mathcal{A}System.out.println ( "Usage: makecall <server> <login> <password> <delay>
      <origin> <destination> ..." );
    System.exit ( 1 );
  }
  new makecall ( args );
}
public void providerChangedEvent ( ProvEv [] eventList ) {
  if ( eventList ! = null )
  {
    for ( int i = 0; i < eventList.length; i++ )
    {
      if ( eventList[i] instanceof ProvInServiceEv )
      {
        conditionInService.set ();
      }
    }
  }
}
```
#### <span id="page-2-0"></span>**Actor.java**

/\*\* \* Actor.java \*

}

```
* Copyright Cisco Systems, Inc.
 *
 */
import javax.telephony.*;
import javax.telephony.events.*;
import javax.telephony.callcontrol.*;
import javax.telephony.callcontrol.events.*;
import com.cisco.jtapi.extensions.*;
public abstract class Actor implements AddressObserver, TerminalObserver,
CallControlCallObserver, Trace
{
 public static final int ACTOR OUT OF SERVICE = 0;public static final int ACTOR IN SERVICE = 1;
 private Tracetrace;
 protected intactionDelayMillis;
 private AddressobservedAddress;
 private Terminal observedTerminal;
 private boolean addressInService;
 private boolean terminalInService;
 protected int state = Actor.ACTOR OUT OF SERVICE;
 public Actor ( Trace trace, Address observed, int actionDelayMillis ) {
    this.trace = trace;
    this.observedAddress = observed;
    this.observedTerminal = observed.getTerminals ()[0];
    this.actionDelayMillis = actionDelayMillis;
  }
 public void initialize () {
    try
    {
      if ( observedAddress ! = null )
      {
        bufPrintln (
          "Adding Call observer to address "
         + observedAddress.getName ()
        );
        observedAddress.addCallObserver ( this );
        //Now add observer on Address and Terminal
        bufPrintln (
          "Adding Adddress Observer to address "
          + observedAddress.getName ()
        );
        observedAddress.addObserver ( this );
        bufPrintln (
          "Adding Terminal Observer to Terminal" + observedTerminal.getName ()
        );
        observedTerminal.addObserver ( this );
      }
    }
    catch ( Exception e )
    {
    }
    finally
    {
      flush ();
```
}

```
}
public final void start () {
 onStart ();
}
public final void dispose () {
  try
  \mathcal{L}onStop ();
    if ( observedAddress ! = null )
    {
      bufPrintln (
        "Removing observer from Address "
        + observedAddress.getName ()
      );
      observedAddress.removeObserver ( this );
      bufPrintln (
        "Removing call observer from Address "
        + observedAddress.getName ()
      );
      observedAddress.removeCallObserver ( this );
    }
    if ( observedTerminal ! = null )
    {
      bufPrintln (
       "Removing observer from terminal "
        + observedTerminal.getName ()
      );
      observedTerminal.removeObserver ( this );
    }
  }
  catch ( Exception e )
  {
    println ( "Caught exception " + e );
  }
  finally
  {
    flush ();
  }
}
public final void stop () {
 onStop ();
}
public final void callChangedEvent ( CallEv [] events ) {
 //
  // for now, all metaevents are delivered in the
 // same package...
 //
 metaEvent ( events );
}
public void addressChangedEvent ( AddrEv [] events ) {
```

```
for ( int i = 0; i<events.length; i++ )
    {
     Address address = events[i].getAddress ();
     switch ( events[i].getID () )
      {
     case CiscoAddrInServiceEv.ID:
       bufPrintln ( "Received " + events[i] + "for "+ address.getName ());
       addressInService = true;
       if ( terminalInService )
       {
         if ( state ! = Actor.ACTOR IN SERVICE )
          {
            state = Actor.ACTOR IN SERVICE ;
           fireStateChanged ();
          }
        }
       break;
     case CiscoAddrOutOfServiceEv.ID:
       bufPrintln ( "Received " + events[i] + "for "+ address.getName ());
       addressInService = false;
        if ( state ! = Actor.ACTOR OUT OF SERVICE )
        \{\quad/\right. you only want to noti\overline{f}y when you had notified earlier that you are
IN_SERVICE
         state = Actor.ACTOR OUT OF SERVICE;
         fireStateChanged ();
        }
       break;
     }
    }
   flush ();
  }
 public void terminalChangedEvent ( TermEv [] events ) {
   for ( int i = 0; i<events.length; i++ )
   {
     Terminal terminal = events[i].getTerminal ();
     switch ( events[i].getID () )
      {
     case CiscoTermInServiceEv.ID:
       bufPrintln ( "Received " + events[i] + "for " + terminal.getName ());
        terminalInService = true;
       if ( addressInService )
        {
         if ( state ! = Actor.ACTOR IN SERVICE )
         {
           state = Actor.ACTOR IN SERVICE;
            fireStateChanged ();
         }
        }
       break;
     case CiscoTermOutOfServiceEv.ID:
       bufPrintln ( "Received " + events[i] + "for " + terminal.getName () );
       terminalInService = false;
       if ( state ! = Actor.ACTOR OUT OF SERVICE )
        \{\n/ you only want to notify when you had notified earlier that you are
IN SERVICE
         state = Actor.ACTOR_OUT_OF SERVICE;
         fireStateChanged ();
        }
       break;
     }
    }
   flush();
```

```
}
 final void delay ( String action ) {
   if ( actionDelayMillis ! = 0 )
    {
     println ( "Pausing " + actionDelayMillis + " milliseconds before " + action
);
      try
      {
       Thread.sleep ( actionDelayMillis );
      }
      catch ( InterruptedException e )
      {
      }
    }
  }
 protected abstract void metaEvent ( CallEv [] events );
 protected abstract void onStart ();
 protected abstract void onStop ();
 protected abstract void fireStateChanged ();
 public final void bufPrint ( String string ) {
   trace.bufPrint ( string );
  }
 public final void bufPrintln ( String string ) {
   trace.bufPrint ( string );
   trace.bufPrint ("\n");
  }
 public final void print ( String string ) {
   trace.print ( string );
  }
 public final void print ( char character ) {
   trace.print ( character );
  }
 public final void print ( int integer ) {
   trace.print ( integer );
  }
 public final void println ( String string ) {
   trace.println ( string );
  }
  public final void println ( char character ) {
   trace.println ( character );
  }
  public final void println ( int integer ) {
   trace.println ( integer );
  }
 public final void flush () {
   trace.flush ();
  }
}
```
## <span id="page-6-0"></span>**Originator.java**

```
/** * originator.java
 *
* Copyright Cisco Systems, Inc.
 *
```

```
*/
import javax.telephony.*;
import javax.telephony.events.*;
import javax.telephony.callcontrol.*;
import javax.telephony.callcontrol.events.*;
import com.ms.com.*;
import com.cisco.jtapi.extensions.*;
public class Originator extends Actor
{
 AddresssrcAddress;
 StringdestAddress;
 intiteration;
  StopSignalstopSignal;
 booleanready = false;
 intreceiverState = Actor.ACTOR OUT OF SERVICE;
 boolean callInIdle = true;
 public Originator ( Address srcAddress, String destAddress, Trace trace,
   int actionDelayMillis ) {
   super ( trace, srcAddress, actionDelayMillis );// observe srcAddress
    this.srcAddress = srcAddress;
    this.destAddress = destAddress;
    this.iteration = 0;
  }
 protected final void metaEvent ( CallEv [] eventList ) {
    for ( int i = 0; i < eventList.length; i++ )
    {
      try
      {
        CallEv curEv = eventList[i];
        if ( curEv instanceof CallCtlTermConnTalkingEv )
        \mathcal{A}TerminalConnection tc =
((CallCtlTermConnTalkingEv)curEv).getTerminalConnection ();
         Connection conn = tc.getConnection ();
          if ( conn.getAddress ().getName ().equals ( destAddress ) )
          {
            delay ( "disconnecting" );
           bufPrintln ( "Disconnecting Connection " + conn );
            conn.disconnect ();
          }
        }
        else if ( curEv instanceof CallCtlConnDisconnectedEv )
        {
          Connection conn = ((CallCtlConnDisconnectedEv)curEv).getConnection
();
          if ( conn.getAddress ().equals ( srcAddress ) )
          {
            stopSignal.canStop ();
            setCallProgressState ( true );
          }
        }
      }
      catch ( Exception e )
      {
        println ( "Caught exception " + e );
      }
      finally
      {
```

```
flush ();
    }
  }
}
protected void makecall ()
throws ResourceUnavailableException, InvalidStateException,
      PrivilegeViolationException, MethodNotSupportedException,
  InvalidPartyException, InvalidArgumentException {
  println ( "Making call #" + ++iteration + " from " + srcAddress + " to " +
   destAddress + " " + Thread.currentThread ().getName () );
  Call call = srcAddress.getProvider ().createCall ();
  call.connect ( srcAddress.getTerminals ()[0], srcAddress, destAddress );
 setCallProgressState ( false );
 println ( "Done making call" );
}
protected final void onStart () {
 stopSignal = new StopSignal ();
 new ActionThread ().start ();
}
protected final void fireStateChanged () {
 checkReadyState ();
}
protected final void onStop () {
  stopSignal.stop ();
  Connection[] connections = srcAddress.getConnections ();
  try
  {
    if ( connections ! = null )
    {
      for (int i = 0; i< connections.length; i^{++})
      {
        connections[i].disconnect ();
      }
    }
  }
  catch ( Exception e )
  {
    println (" Caught Exception " + e);
  }
}
public int getReceiverState () {
 return receiverState;
}
public void setReceiverState ( int state ) {
 if ( receiverState ! = state )
  {
   receiverState = state;
   checkReadyState ();
  }
}
public synchronized void checkReadyState ()
{
  if ( receiverState = = Action.ACTOR IN SERVICE &&&&=&=
```

```
Actor.ACTOR_IN_SERVICE )
    {
      ready = true;
    }
   else
    {
     ready = false;
    }
   notifyAll ();
  }
  public synchronized void setCallProgressState ( boolean isCallInIdle )
  {
    callInIdle = isCallInIdle;
   notifyAll ();
  }
  public synchronized void doAction ()
  {
   if ( !ready || !callInIdle )
    {
      try
      {
       wait ();
      }
      catch ( Exception e )
      {
        println (" Caught Exception from wait state" + e);
      }
    }
    else
    {
      if ( actionDelayMillis ! = 0 )
      {
       println ( "Pausing " + actionDelayMillis + " milliseconds before making
call ");
       flush ();
        try
        {
         wait ( actionDelayMillis );
        }
        catch ( Exception ex )
        {
        }
      }
      //make call after waking up, recheck the flags before making the call
      if ( ready && callInIdle )
      {
        try
        {
         makecall ();
        }
        catch ( Exception e )
        {
          println (" Caught Exception in MakeCall " + e + " Thread = " +
            Thread.currentThread ().getName ());
        }
      }
    }
  }
  class ActionThread extends Thread {
```

```
ActionThread ( ) {
     super ( "ActionThread");
    }
   public void run () {
     while ( true )
      {
       doAction ();
     }
   }
 }
}
```
# <span id="page-10-0"></span>**Receiver.java**

```
/** * Receiver.java
 *
* Copyright Cisco Systems, Inc.
 *
*/
import javax.telephony.*;
import javax.telephony.events.*;
import javax.telephony.callcontrol.*;
import javax.telephony.callcontrol.events.*;
public class Receiver extends Actor
{
 Addressaddress;
 StopSignalstopSignal;
 Originatororiginator;
 public Receiver ( Address address, Trace trace, int actionDelayMillis,
   Originator originator ) {
   super ( trace, address, actionDelayMillis );
   this.address = address;
   this.originator = originator;
  }
 protected final void metaEvent ( CallEv [] eventList ) {
   for ( int i = 0; i < eventList.length; i++ )
    {
      TerminalConnection tc = null;
      try
      {
       CallEv curEv = eventList[i];
       if ( curEv instanceof CallCtlTermConnRingingEv )
        {
         tc = ((CallCtlTermConnRingingEv)curEv).getTerminalConnection ();
         delay ( "answering" );
         bufPrintln ( "Answering TerminalConnection " + tc );
         tc.answer ();
         stopSignal.canStop ();
        }
      }
     catch ( Exception e )
      {
```

```
bufPrintln ( "Caught exception " + e );
      bufPrintln ( "tc = " + tc );
    }
    finally
    {
      flush ();
    }
  }
}
protected final void onStart () {
 stopSignal = new StopSignal ();
}
protected final void onStop () {
  stopSignal.stop ();
  Connection[] connections = address.getConnections ();
  try
  {
    if ( connections ! = null )
    {
      for (int i = 0; i< connections.length; i++ )
      {
        connections[i].disconnect ();
      }
    }
  }
  catch ( Exception e )
  {
    println (" Caught Exception " + e);
  }
}
protected final void fireStateChanged () {
  originator.setReceiverState ( state );
}
```
## <span id="page-11-0"></span>**StopSignal.java**

}

```
/** * StopSignal.java
 *
 * Copyright Cisco Systems, Inc.
 *
 */
class StopSignal {
 boolean stopping = false;
 boolean stopped = false;
  synchronized boolean isStopped ()
  {
    return stopped;
  }
  synchronized boolean isStopping ()
  {
    return stopping;
  }
  synchronized void stop ()
  {
```

```
if ( !stopped )
   {
     stopping = true;
     try
     {
       wait ();
     }
     catch ( InterruptedException e )
     {
     }
   }
 }
 synchronized void canStop ()
  {
   if ( stopping = true )
   {
     stopping = false;
     stopped = true;notify ();
   }
 }
}
```
## <span id="page-12-0"></span>**Trace.java**

```
/** * Trace.java
*
 * Copyright Cisco Systems, Inc.
 *
*/
public interface Trace
{
  /**
  * bufPrint (str) puts str in buffer only.
   */
  public void bufPrint ( String string );
  /**
   * print () println () bufPrint and invoke flush ();
   */
  public void print ( String string );
  public void print ( char character );
  public void print ( int integer );
  public void println ( String string );
  public void println ( char character );
  public void println ( int integer );
  /**
   * flush out the buffer.
   */
 public void flush ();
}
```
# <span id="page-13-0"></span>**TraceWindow.java**

```
/** * TraceWindow.java
 *
 * Copyright Cisco Systems, Inc.
 *
 */
import java.awt.*;
import java.awt.event.*;
public class TraceWindow extends Frame implements Trace
{
 TextArea textArea;
 booleantraceEnabled = true;
 StringBuffer buffer = new StringBuffer ();
 public TraceWindow (String name ) {
   super ( name );
    initWindow ();
  }
 public TraceWindow(){
   this("");
  }
 private void initWindow() {
   this.addWindowListener(new WindowAdapter () {
                             public void windowClosing(WindowEvent e){dispose
() ;}
                          );
   text{TextArea} = new TextArea();
   setSize(400, 400);
   add(textArea);
   setEnabled(true);
    this.show();
  }
 public final void bufPrint ( String str ) {
   if ( traceEnabled )
    {
     buffer.append ( str );
    }
  }
 public final void print ( String str ) {
   if ( traceEnabled )
    {
     buffer.append ( str );
     flush ();
   }
  }
 public final void print ( char character ) {
   if ( traceEnabled )
```

```
{
    buffer.append ( character );
    flush ();
  }
}
public final void print ( int integer ) {
 if ( traceEnabled )
  {
    buffer.append ( integer );
    flush ();
  }
}
public final void println ( String str ) {
  if ( traceEnabled )
  {
    print ( str );
    \text{print} ( '\n' );
    flush ();
  }
}
public final void println ( char character ) {
  if ( traceEnabled )
  {
    print ( character );
    print ('\n\overline{\n});
    flush ();
  }
}
public final void println ( int integer ) {
  if ( traceEnabled )
  \left\{ \right.print ( integer );
    print (\ ' \n\overline{\n}\n);
    flush ();
  }
}
public final void setTrace ( boolean traceEnabled ) {
  this.traceEnabled = traceEnabled;
}
public final void flush () {
 if ( traceEnabled )
  {
    textArea.append ( buffer.toString());
    buffer = new StringBuffer ();
  }
}
public final void clear () {
  textArea.setText("");
}
```
## <span id="page-14-0"></span>**Running makecall**

}

To Invoke makecall on the client workstation, from the Windows NT command line, navigate to the **makecall** directory where JTAPI Tools directory was installed and execute the following command:

jview makecall <server name> <login> <password> 1000 <device 1> <device2>

<server name> specifies the hostname or IP address of your Cisco Unified Communications Manager.

<device1> and <device2> are directory numbers of IP phones. Make sure that the phones are part of the associated devices of a given user as administered in the Cisco Unified Communications Manager's directory administration.

<login> and <password> apply similarly as administered in the directory.

This will test that you have installed and configured everything correctly. The application will make calls between the two devices with an action delay of 1000 msecs until terminated.